# Slides and Course Notes for Jacobs University<sup>∗</sup>

Michael Kohlhase Jacobs University, Bremen http://kwarc.info/kohlhase

July 19, 2010

#### Abstract

We present a document class from which we can generate both course slides and course notes in a transparent way. Furthermore, we present a set of LATEXML bindings for these, so that we can also generate OMDoc-based course materials, e.g. for inclusion in the ActiveMath system.

## Contents

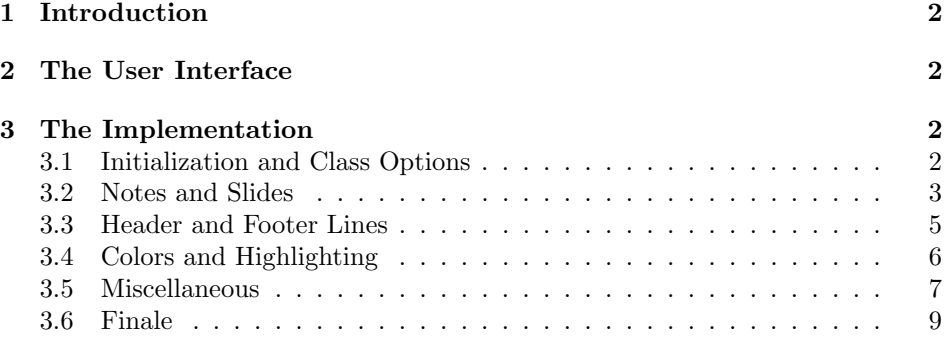

<sup>∗</sup>Version ? (last revised ?)

## 1 Introduction

This Document class is derived from beamer.cls, specializes it with Jacobs stuff and adds a notes version that is more suited to printing than the one supplied by beamer.cls.

## 2 The User Interface

## 3 The Implementation

#### 3.1 Initialization and Class Options

For the LAT<sub>E</sub>XML bindings, we make sure the right perl packages are loaded.

```
1 \langle*ltxml}
2 # -*- CPERL -*-
3 package LaTeXML::Package::Pool;
4 use strict;
5 use LaTeXML::Package;
6 \langle/ltxml\rangle
```
For LAT<sub>EX</sub> we define some Package Options and switches for the mikoslides class and activate them by passing them on to beamer.cls the appropriate packages.

```
7 \langle \astcls\rangle8 \newif\ifnotes\notesfalse
9 \newif\ifproblems\problemstrue
10 \DeclareOption{notes}{\notestrue}
11 \DeclareOption{slides}{\notesfalse}
12 \DeclareOption{noproblems}{\problemsfalse}
13 \ifnotes\else\DeclareOption*{\PassOptionsToClass{\CurrentOption}{beamer}}\fi
14 \ProcessOptions
15 \langle /cls \rangle16 \langle *ltxml\rangle17 RawTeX('\newif\ifnotes\notesfalse');
18 RawTeX('\newif\ifproblems\problemsfalse');
19 \langle/ltxml\rangle
```
Depending on the options, we either load the article-based omdoc or the beamer class. In the first case, we also have to make the beamer-specific things available to article via the beamerarticle package. We use options to avoid loading theorem-like environments, since we want to use our own from the  $\langle f$ F<sub>X</sub> packages.

```
20 \langle *cls \rangle
```
21 \ifnotes

```
22 \LoadClass{omdoc}
```

```
23 \RequirePackage{a4wide}
```
<sup>24</sup> \RequirePackage[notheorems,noamsthm]{beamerarticle}

```
25 \else
26 \LoadClass[notheorems,noamsthm,10pt]{beamer}
27 \newcounter{Item}
28 \newcounter{paragraph}
29 \newcounter{subparagraph}
30 \newcounter{Hfootnote}
31 \usetheme{Jacobs}
32 \fi
33 \langle /cls \rangle34 (*ltxml)
35 LoadClass('omdoc');
36 (/ltxml)
   now, we load the remaining packages for both versions.
37 \langle *cls \rangle38 \RequirePackage{stex}
39 \RequirePackage{latexml}
40 \RequirePackage{amssymb}
41 \RequirePackage{tikz}
42 \usepgflibrary{shapes}\usetikzlibrary{arrows}
43 \RequirePackage{url}
44 \RequirePackage{amsmath}
45 \RequirePackage{comment}
46 \langle/cls\rangle47 \langle *ltxml\rangle48 RequirePackage('stex');
49 RequirePackage('latexml');
50 RequirePackage('amssymb');
51 RequirePackage('graphicx');
52 RequirePackage('tikz');
53 RequirePackage('amsmath');
54 \langle/ltxml\rangle
```
The etex.sty package is needed in the LATEX, since it makes the extended the number of internal registers of the etex program available for processing. These  $EndOP(1)$  tend to run out with  $SIFX$  otherwise.

#### 3.2 Notes and Slides

We define the sizes of slides in the notes. Somehow, we cannot get by with the same here.

```
55 \langle *cls \rangle56 \newcounter{slide}
57 \newlength{\slidewidth}\setlength{\slidewidth}{13.5cm}
58 \newlength{\slideheight}\setlength{\slideheight}{9cm}
59 \langle /cls \rangle60 \langle*ltxml\rangle61 DefRegister('\slidewidth' => Dimension('13.5cm'));
```
 $BegOP(1)$ 

OLD PART: we do not seem to load this any more, what to do there?

62 DefRegister('\slideheight' => Dimension('9cm')); 63  $\langle$ /ltxml $\rangle$ 

For course notes, we define the note environment to be a no-operation otherwise we declare the note environment as a comment via the comment package.

```
note
```

```
64 \langle *cls \rangle65 \ifnotes\renewenvironment{note}{}{}\else\excludecomment{note}\fi
66 \langle /cls \rangle67 \langle *ltxml\rangle68 DefEnvironment('{note}','#body');
69 \langle/ltxml\rangle
```
the next step is to set up the slide boxes in article mode. We set up sizes and provide a box register for the frames and a counter for the slides.

```
70 \langle \astcls\rangle71 \ifnotes
72 \newlength{\slideframewidth}\setlength{\slideframewidth}{2pt}
73 \newsavebox{\myframebox}
74 \langle /cls \rangle
```
frame For the frame environment we construct a lrbox in the \myframebox register that we can later put into an \fbox so that it looks like a slide. Furthermore, we redefine the itenize environment so that it looks more like the one in beamer with Jacobs theme.

```
75 \langle *cls \rangle76 \renewenvironment{frame}[1][]%
77 {\stepcounter{slide}
78 \def\itemize@level{outer}
79 \def\itemize@outer{outer}
80 \def\itemize@inner{inner}
81 \renewenvironment{itemize}
82 {\ifx\itemize@level\itemize@outer\def\itemize@label{$\rhd$}\fi
83 \ifx\itemize@level\itemize@inner\def\itemize@label{$\scriptstyle\rhd$}\fi
84 \begin{list}
85 {\itemize@label}
86 {\setlength{\labelsep}{.3em}\setlength{\labelwidth}{.5em}\setlength{\leftmargin}{1.5em}}
87 \edef\itemize@level{\itemize@inner}}
88 {\end{list}}
89 \noindent\hfill\begin{lrbox}{\myframebox}
90 \begin{minipage}{\slidewidth}\sf}%
91 {\miko@slidelabel\end{minipage}\end{lrbox}%
92 \begin{center}\fbox{\usebox\myframebox}\end{center}\hfill}
93\langle/cls\rangle94 \langle *ltxml\rangle95 DefEnvironment('{frame}[]',
96 "<omdoc:omgroup layout='slide' ?#locator(stex:srcref='#locator')()>"
97 . "#body\n"
```

```
98 ."</omdoc:omgroup>\n\n",
 99 afterDigestBegin=>sub {
100 $_[1]->setProperty(theory=>LookupValue('current_module')); });
101 \langle/ltxml\rangle#$
    the next step is to set up the slide boxes in article mode.
```

```
102 \langle *cls \rangle103 \renewcommand{\frametitle}[1]{{\Large\bf\sf\color{blue}{#1}}}
104 \text{ t}105 \makeindex
106 \; \langle /cls \rangle107 \langle *ltxml\rangle108 DefConstructor('\frametitle{}',
109  "\n<omdoc:metadata ?#locator(stex:srcref='#locator')()><dc:title>#1</dc:title></omdoc:metadat
110 \langle/ltxml\rangle
```
We start by giving the LAT<sub>EX</sub>ML binding for the frame environment from the beamer class. The note environment is used to blend out text in the slides mode. It does not have a counterpart in OMDoc.

```
111 \langle *cls \rangle112 \ifproblems\newenvironment{problems}{}{}\else\excludecomment{problems}\fi
113 \langle/cls\rangle114 (*ltxml)
115 DefEnvironment('{problems}','#body');
116 \langle/ltxml\rangle
```
### $\text{EdNote}(2)$  2

#### 3.3 Header and Footer Lines

Now, we set up the infrastructure for the footer line of the slides, we use boxes for the logos, so that they are only loaded once, that considerably speeds up processing.

```
117 \langle *cls \rangle118 \newlength{\slidelogoheight}
119 \ifnotes\setlength{\slidelogoheight}{.4cm}\else\setlength{\slidelogoheight}{1cm}\fi
120 \newsavebox{\slidelogo}\sbox{\slidelogo}{\includegraphics[height=\slidelogoheight]{jacobs-logo}}
```
Now, we set up the copyright and licensing, the copyright remains with the author, but we use the Creative Commons Attribuition-ShareAlike license to strengthen den public domain. Here the problem is that we want a hyperref on the CC logo, if hyperref is loaded, and otherwise not. As hyperref is always loaded, we have to find out at the beginning of the document whether it is, set up a switch, and later in the footer line decide what to do.

121 \def\source{Michael Kohlhase}% customize locally 122 \def\copyrightnotice{\footnotesize\copyright:\hspace{.3ex}{\source}}

 ${}^{2}$ EDNOTE: subtitle is difficult to model in DC metadata. I guess that we want to collect the subtitle into dc:title

123 \newsavebox{\cclogo}\sbox{\cclogo}{\includegraphics[height=\slidelogoheight]{cc\_somerights}}

```
124 \newif\ifcchref\cchreffalse
```
- $\verb|125 \verb|\dtBeginDocument{\@ifpackageloaded{hyperref}{\cohref{|tue}{\cohref{|talef13e}}|}}|$
- 126 \def\licensing{\ifcchref\href{http://creativecommons.org/licenses/by-sa/2.5/}{\usebox{\cclogo}}
- $EdNote(3)$  Now, we set up the slide label for the  $\arctan^3$

\slidelabel

```
127 \newcommand{\miko@slidelabel}%
128 {\vbox to \slidelogoheight{\vss\hbox to \slidewidth%
129 {\licensing\hfill\copyrightnotice\hfill\arabic{slide}\hfill\usebox{\slidelogo}}}}
130 \langle/cls\rangle
```
#### 3.4 Colors and Highlighting

Now, we set up an infrastructure for highlighting phrases in slides. Note that we use content-oriented macros for highlighting rather than directly using color markup. The first thing to to is to adapt the green so that it is dark enough for most beamers

131 (\*cls)

132 \AtBeginDocument{\definecolor{green}{rgb}{0,.5,0}\definecolor{purple}{cmyk}{.3,1,0,.17}}

We customize the \defemph, \notemph, and \stDMemph macros with colors for the use in the statements package. Furthermore we customize the **\@@lec** macro for the appearance of line end comments in \lec.

```
133 \def\defemph#1{{\textcolor{magenta}{#1}}}
134 \def\notemph#1{{\textcolor{magenta}{#1}}}
135 \def\stDMemph#1{{\textcolor{blue}{#1}}}
136 \def\@@lec#1{(\textcolor{green}{#1})}
137\langle/cls\rangle138 (*ltxml)
139 #DefMacro('\defemph{}','{\textcolor{magenta}{#1}}');
140 #DefMacro('\notemph{}','{\textcolor{magenta}{#1}}');
141 \langle/ltxml\rangle
```
I like to use the dangerous bend symbol for warnings, so we provide it here.

```
142 \langle *cls \rangle143 \def\textwarning{\raisebox{-.05cm}{\includegraphics[width=1.2em]{dangerous-bend}}\xspace}
144 \langle/cls\rangle145 \langle *|txml\rangle146 DefMacro('\textwarning',"");
147 \langle/ltxml\rangle
```
Now, we specialize the slide environment that we have implemented above or inherited from seminar.cls for some abbreviations, e.g. separator slides and title slides.

```
148 \langle *cls \rangle149 \newenvironment{ttitle}{\begin{center}\LARGE\begin{tabular}{|c|}\hline}%
```
 ${}^{3}$ EDNOTE: see that we can use the themes for the slides some day. This is all fake.

```
150 {\\\hline\end{tabular}\end{center}\vspace{1ex minus 1ex}}
151 \newenvironment{ttitlejoint}[1]%
152 {\newbox\boxwith\setbox\boxwith\hbox{\begin{tabular}{c}{\em joint work with}\\#1\end{tabular}}%
153 \begin{center}\LARGE\begin{tabular}{c}\color{red}}%
154 {\\\box\boxwith\end{tabular}\end{center}%
155 \vspace{1ex minus 1ex}}
156 \langle/cls\rangle157 \langle *ltxml\rangle158 DefEnvironment('{titleslide}',"");
159 DefEnvironment('{titleslide}',"<omdoc:omgroup ?#locator(stex:srcref='#locator')()>#body</omdoc:
160 DefEnvironment('{ttitle}', "\n<Title>#body</Title>");
161 \langle/ltxml\rangle162 % Must be first command on slide to make positioning work.
163 \langle *cls \rangle164 \newcommand{\putgraphicsat}[3]{%
165 \begin{picture}(0,0)\put(#1){\includegraphics[#2]{#3}}\end{picture}}
166 \newcommand{\putat}[2]{%
167 \begin{picture}(0,0)\put(#1){#2}\end{picture}}
168 \langle/cls\rangle169 (∗ltxml)
170 \langle/ltxml\rangle
```
#### 3.5 Miscellaneous

Some shortcuts that use math symbols but are not mathematical at all; in particular, they should not be translated by LAT<sub>EXML</sub>.

```
171 (*cls)
172 \newcommand\hateq{\ensuremath{\hat=}}
173 \newcommand\textleadsto{\ensuremath{\leadsto}}
174 \langle/cls\rangle175 (*ltxml)
176 DefConstructor('\hateq',"=\x{03C2}");
177 DefConstructor('\textleadsto',"=\x{219D}");
178 \langle/ltxml\rangle
```
We need to disregard the columns macros introduced by the beamer class

```
179 \langle *ltxml\rangle180 DefEnvironment('{columns}','#body');
181 DefEnvironment('{column}{}','#body');
182\langle/ltxml\rangle
```
We also need to deal with overlay specifications introduced by the beamer

```
183 \langle*ltxml\rangle184 DefConstructor('\uncover','#1');
```
 $\text{EdNote}(4)$  class.<sup>4</sup>  $EdNote(5)$ 

 ${}^{4}$ EDNOTE: this is just to keep latexml quiet, no real functionality here.

 $5$ EDNOTE: Deyan: We reuse the CMP itemizations defined in the omdoc.cls.ltxml binding, adjusting the parameters to be overlay-sensitive

```
185 #Define a Beamer Overlay Parameter type
186 DefParameterType('BeamerOverlay', sub {
187 my ($gullet) = @_{-};188 my $tok = $gullet->readXToken;
189 if (ref $tok && ToString($tok) eq '<') {
190 $gullet->readUntil(T_OTHER('>'));
191 } else {
192 $gullet->unread($tok) if ref $tok;
193 undef; }},
194 reversion=> sub {
195 (T_OTHER('<'), $_[O]->revert, T_OTHER('>'));
196 });
197
198 #Take the "from" field of the overlay range
199 sub overlayFrom {
200 return "" unless defined $_[0];
201 my $overlay=ToString($_[0]); $overlay =~ /^(\d+)/; $1;}
202
203 #Reuse the CMP itemizations, only adjust the \item constructors.
204 DefMacro('\beamer@group@item[] OptionalBeamerOverlay IfBeginFollows', sub {
205 my($gullet,$tag,$overlay,$needwrapper)=@_;
206 $overlay=$overlay||T_OTHER("");
207 ( T_CS('\group@item@maybe@unwrap'),
208 ($needwrapper ? (Invocation(T_CS('\beamer@group@item@wrap'),$tag,$overlay)->unlist) : ()) )
209 DefConstructor('\beamer@group@item@wrap {} OptionalBeamerOverlay',
210 "<omdoc:omtext ?#locator(stex:srcref='#locator')() ?#2(overlay='&overlayFrom(#2)')()>"
211 . "?#1(<dc:title>#1</dc:title>)()"
212 . "<omdoc:CMP ?#locator(stex:srcref='#locator')()><omdoc:p ?#locator(stex:srcref='#locator')()
213 beforeDigest=>sub {
214 Let('\group@item@maybe@unwrap','\group@item@unwrap');
215 #$_[0]->bgroup;
216 useCMPItemizations();
217 return; },
218 properties=>sub{ RefStepItemCounter(); });
219
220
221 DefConstructor('\beamer@itemize@item[] OptionalBeamerOverlay',
222 "<omdoc:li ?#locator(stex:srcref='#locator')() ?#2(overlay='&overlayFrom(#2)')() >"
223 . "?#1(<dc:title ?#locator(stex:srcref='#locator')()>#1</dc:title>)()",
224 properties=>sub{ RefStepItemCounter(); });
225 DefConstructor('\beamer@enumerate@item[] OptionalBeamerOverlay',
226 "<omdoc:li ?#locator(stex:srcref='#locator')() ?#2(overlay='&overlayFrom(#2)')() >"
227 . "?#1(<dc:title ?#locator(stex:srcref='#locator')()>#1</dc:title>)()",
228 properties=>sub{ RefStepItemCounter(); });
229 DefConstructor('\beamer@description@item[] OptionalBeamerOverlay',
230 "<omdoc:di ?#locator(stex:srcref='#locator')() ?#2(overlay='&overlayFrom(#2)')() >"
231 . "?#1(<omdoc:dt ?#locator(stex:srcref='#locator')()>#1</omdoc:dt>)()<omdoc:dd>", # trus
232 properties=>sub{ RefStepItemCounter(); });
233
234 #We ALWAYS use the beamer itemizations for the slides:
```

```
235 Let('\CMP@itemize@item'=>'\beamer@itemize@item');
236 Let('\CMP@enumerate@item'=> '\beamer@enumerate@item');
237 Let('\CMP@description@item'=> '\beamer@description@item');
238 Let('\group@item' =>'\beamer@group@item');
239 Let('\itemize@item'=>'\beamer@group@item');
240 Let('\enumerate@item'=>'\beamer@group@item');
241 Let('\description@item'=>'\beamer@group@item');
242 Let('\only'=>'\beamer@group@item');
243 \langle/ltxml\rangle#$
Now, some things that are imported from the pgf and beamer packages:
244 (*ltxml)
```

```
245 Def<br/>Macro('\putgraphicsat{}{}{}','\mygraphics[#2]{#3}');
246 DefMacro('\putat{}{}','#2');
247 \langle/ltxml\rangle
```
## 3.6 Finale

Finally, we set the slide body font to the sans serife, and we terminate the LATEXML bindings file with a success mark for perl.

```
248 \langle cls \rangle \iff249 \langleltxml\rangle1;
```